## **Visitenkarten speichern als vcf-Datei**

- **Schreibservice**
- **2011 08**

Ihre Visitenkarten, Businesskarten, Name Cards lassen sich sehr gut organisieren, bearbeiten und pflegen wenn diese bspw. im Outlook Adressbuch als **vCard** als **vcf-Datei** gespeichert sind. Die Visitenkarten, Businesskarten, Name Cards als vCard als vcf-Datei einzupflegen bzw. anzulegen ist zunächst recht zeitaufwendig und mühselig. Die Adressinformationen müssen per Hand eingegeben werden bzw. aus einer Excel Tabelle importiert werden.

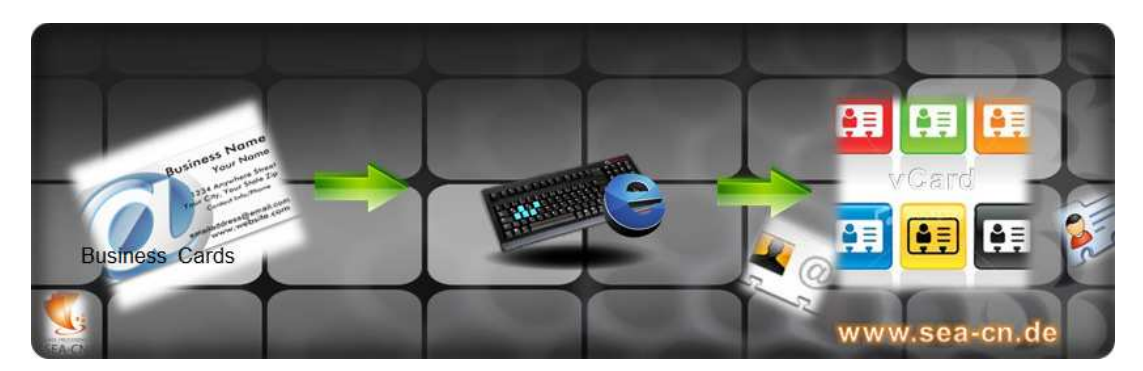

Bei diesem Arbeitsschritt hilft Ihnen unser Büroservice **fastNOTE SchreibService**! Wir haben uns spezialisiert auf **manuelle Schreibarbeiten** und dazu gehört das abtippen, abschreiben und übertragen (per copy & paste) von Adressen und Daten aus verschiedenen Vorlagen. Solche Vorlagen können neben Visitenkarten, Businesskarten, Name Cards auch: Adressbücher, Firmenverzeichnisse, Branchenbücher, Adressen-CD, Excel Tabellen, Textdateien, etc. sein.

Gewissenhaft, termingerecht und vertraulich geben unsere Mitarbeiter die Informationen ein und speichern diese als **vCard** als **vcf-Datei**. Informieren Sie sich auf www.jens-kronberg.de und www.fastnote.de über uns und senden uns Ihre Fragen zum Thema: Visitenkarten speichern als vcf-Datei per E-Mail an *talk2us@fastote.de*.

## **BüroService Kronberg SEA-CN Co., Ltd.**  1/48 Lanna Villa Super Highway Road Amphur Muang Chiang Mai 50300 **Thailand**

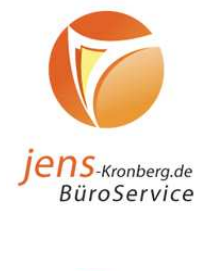

DATA PROCESSING **SEA-CN** 

**Website:** www.fastNOTE.de www.seacn.de www.jens-kronberg.de

**E-Mail:** talk2us@fastNOTE.de

**FAX Berlin:** +49 30 610900 71996

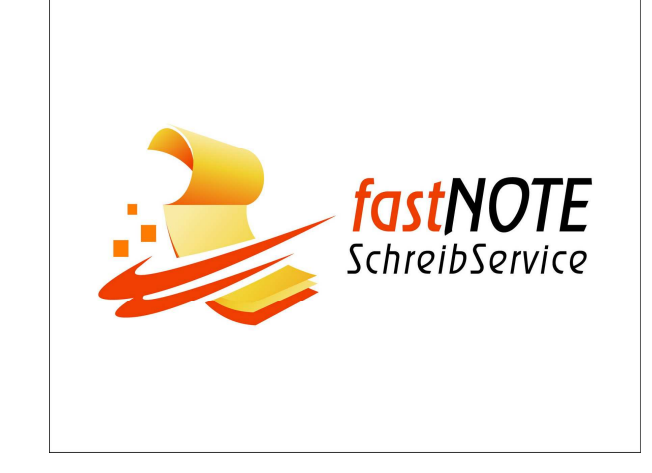

## **Wir freuen uns auf Ihren Auftrag!**